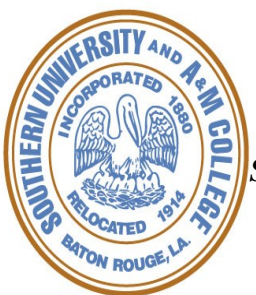

## *SOUTHERN UNIVERSITY PROPERTY CUSTODY RECEIPT*

*This form should be completed when university property is taken off campus for use.* 

*Prior to removal of the property, this form must be completed, and the original copy forwarded to the Property Management Department after a photocopy of the completed form has been made. Upon return of the property, the photocopy of the original form should be updated with the department head/director's signature indicating its return, and forwarded to the Property Management Department. The custodial department should retain photocopies of the complete documentation for their file.* 

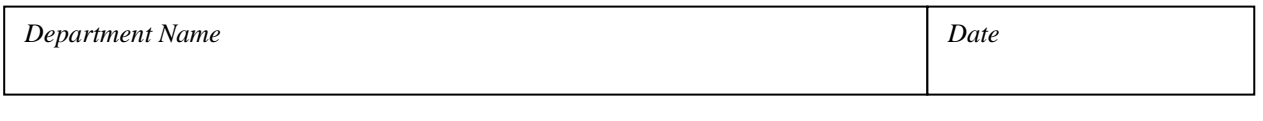

## **I, the undersigned, request authorization to remove from the campus of Southern University, the equipment referenced below, and further certify that:**

- 1) The purpose of the removal constitutes official business of the university;
- 2) I accept complete financial responsibility for the property during the removal period;
- 3) The equipment will be protected from unauthorized use, access, alteration or destruction;
- 4) Any sensitive or confidential data stored on this equipment will be appropriately secured;
- 5) The property will only be used at the location indicated below.

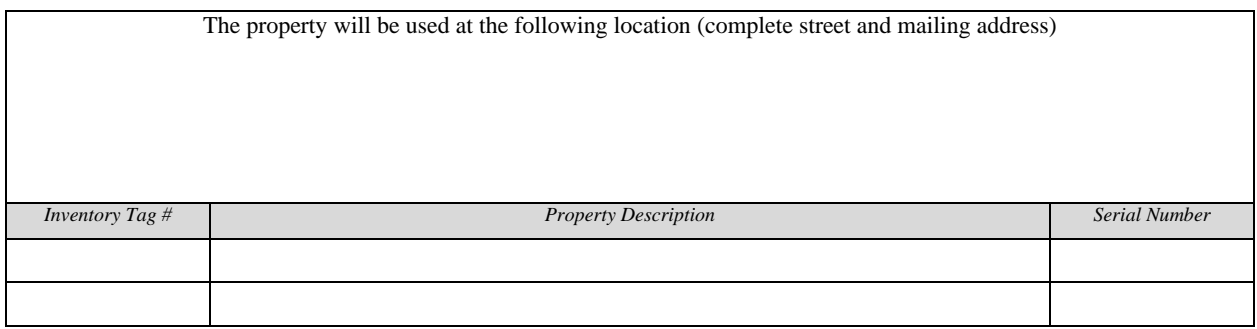

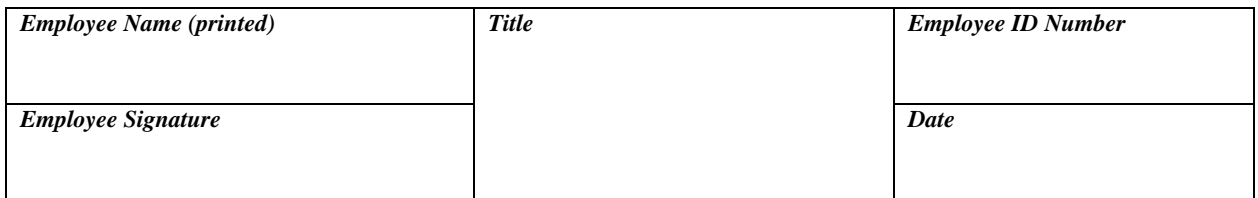

*Where agency property is lost, stolen, deteriorated, damaged or destroyed as a result of an intentional wrongful act or a negligent act of any state employee, such person shall be financially liable to the University for the loss sustained.* 

## **Approval**

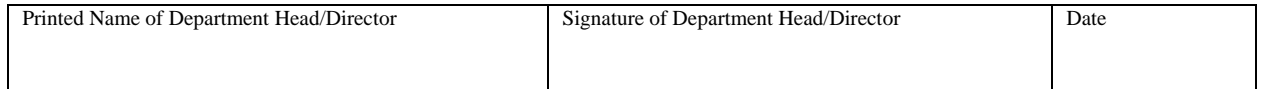

## **Property Custody Return Receipt**

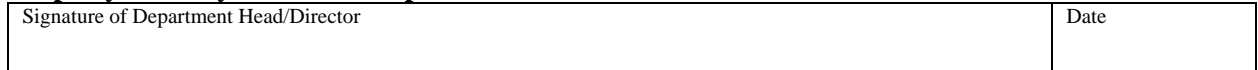